# **Table of Contents**

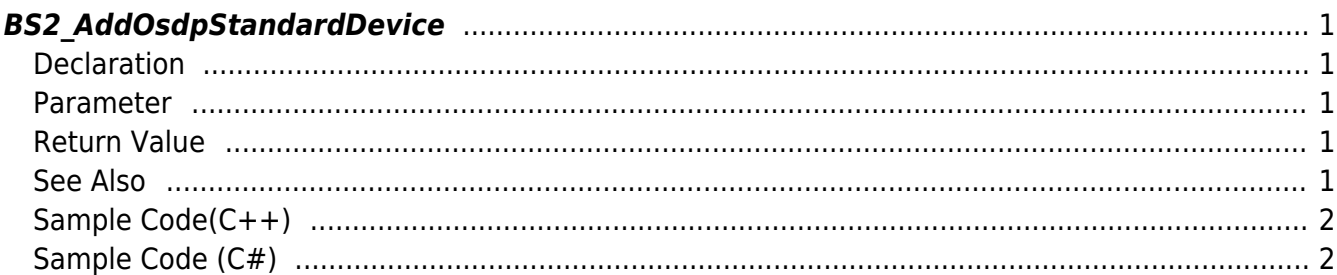

<span id="page-1-5"></span>[Slave Control API](https://kb.supremainc.com/kbtest/doku.php?id=en:slave_control_api) > [BS2\\_AddOsdpStandardDevice](#page-1-5)

# <span id="page-1-0"></span>**BS2\_AddOsdpStandardDevice**

[+ 2.9.1] CoreStation40 Add the OSDP device with specified information to the given channel on the master device.

Addable devices can be checked in [BS2\\_GetAvailableOsdpStandardDevice](https://kb.supremainc.com/kbtest/doku.php?id=en:bs2_getavailableosdpstandarddevice) or [BS2\\_GetOsdpStandardConfig.](https://kb.supremainc.com/kbtest/doku.php?id=en:bs2_getosdpstandardconfig)

If Suprema devices and OSDP standard connection devices are mixed and connected to the master device, can get the slave devices in batches with [BS2\\_GetRS485ConfigEx](https://kb.supremainc.com/kbtest/doku.php?id=en:bs2_getrs485configex).

## <span id="page-1-1"></span>**Declaration**

```
#include "BS_API.h"
```
int BS2 AddOsdpStandardDevice(void\* context, uint32 t deviceId, uint32 t channelIndex, const BS2OsdpStandardDeviceAdd\* osdpDevice, uint32\_t\* outChannelIndex);

[See BS2OsdpStandardDeviceAdd Structure](https://kb.supremainc.com/kbtest/doku.php?id=en:slave_control_api#bs2osdpstandarddeviceadd)

#### <span id="page-1-2"></span>**Parameter**

- [In] *context* : Context
- [In] *deviceId* : Device Identifier
- [In] *channelIndex* : Device's channel identifier
- [In] *osdpDevice* : OSDP device information to add
- [Out] *outChannelIndex* : Pointer to store the channel identifier of the added OSDP device

#### <span id="page-1-3"></span>**Return Value**

If successfully done, BS\_SDK\_SUCCESS will be returned. If there is an error, the corresponding error code will be returned.

#### <span id="page-1-4"></span>**See Also**

[BS2\\_AddOsdpStandardDevice](#page-1-5) [BS2\\_GetOsdpStandardDevice](https://kb.supremainc.com/kbtest/doku.php?id=en:bs2_getosdpstandarddevice) [BS2\\_GetAvailableOsdpStandardDevice](https://kb.supremainc.com/kbtest/doku.php?id=en:bs2_getavailableosdpstandarddevice) [BS2\\_UpdateOsdpStandardDevice](https://kb.supremainc.com/kbtest/doku.php?id=en:bs2_updateosdpstandarddevice)

[BS2\\_RemoveOsdpStandardDevice](https://kb.supremainc.com/kbtest/doku.php?id=en:bs2_removeosdpstandarddevice)

[BS2\\_GetOsdpStandardDeviceCapability](https://kb.supremainc.com/kbtest/doku.php?id=en:bs2_getosdpstandarddevicecapability)

[BS2\\_SetOsdpStandardDeviceSecurityKey](https://kb.supremainc.com/kbtest/doku.php?id=en:bs2_setosdpstandarddevicesecuritykey)

# <span id="page-2-0"></span>**Sample Code(C++)**

sample bs2 addosdpstandarddevice.cpp

```
BS20sdpStandardDeviceAvailable availDevice = \{ , \};
BS20sdpStandardDeviceAdd addDevice = \{ , \}:
BS2_DEVICE_ID masterID = Utility::selectDeviceID(deviceList, false,
false);
cout << "Now add a OSDP device." << endl;
addDevice.deviceID = Utility::selectSlaveID();
uint32 t channelIndex = ;
for (int idx = ; idx < availDevice.numOfChannel; idx++)
{
    for (int didx = ; didx \leavailDevice.channels[idx].numOsdpAvailableDevice; didx++)
\overline{\phantom{a}}if (availDevice.channels[idx].deviceIBs[didx] ==addDevice.deviceID)
            channelIndex = availablevice.channelIndex;
     }
}
addDevice.osdpID = (uint8_t)Utility::getInput<|u|nt32_t&gt;('Please enterthe OSDP ID. [0 \sim 126]");
addDevice.useSecureSession = Utility::isYes("Does the OSDP device usesecure communication?");
addDevice.deviceType = BS2_DEVICE_TYPE_3RD_OSDP_DEVICE;
addDevice.activate = 1;
uint32 t outChannelIndex();
int sdkResult = BS2 AddOsdpStandardDevice(context, masterID,
channelIndex, &addDevice, &outChannelIndex);
if (BS_SDK_SUCCESS != sdkResult)
    printf("BS2 AddOsdpStandardDevice call failed: %d", sdkResult);
return sdkResult;
```
## <span id="page-2-1"></span>**Sample Code (C#)**

sample bs2 addosdpstandarddevice.cs

```
BS2OsdpStandardDeviceAdd addDevice =
Util.AllocateStructure<BS2OsdpStandardDeviceAdd>();
Util.HighlightLine(">>>> Now add a OSDP device.", "add");
addDevice.deviceID = Util.GetInputStreamUSlaveID();
UInt32 channelIndex = :for (int idx = ; idx < allDevice.numOfChannel; idx++)
{
    for (int didx = ; didx <allDevice.channels[idx].numOsdpAvailableDevice; didx++)
\overline{\phantom{a}}if (allDevice.channels[idx].deviceIDs[didx] ==addDevice.deviceID)
            channelIndex = allDevice.channels[idx].channelIndex; }
}
Util.HighlightLine(">>>> Please enter the OSDP ID. [0 ~ 126]", "OSDP
ID'):
Console.Write(">>>> ");
addDevice.osdpID = Util.GetInput((byte));Util.HighlightLine(">>>> Does the OSDP device use secure communication?
[Y/n]", "use secure communication");
Console.Write(">>>> ");
addDevice.useSecureSession = Convert.ToByte(Util.IsYes());
addDevice.deviceType =Convert.ToByte(BS2DeviceTypeEnum.THIRD_OSDP_DEVICE);
addDevice.active = Convert. ToByte(true);UInt32 outChannelIndex = :BS2ErrorCode result =(BS2ErrorCode)API.BS2_AddOsdpStandardDevice(sdkContext, deviceID,
channelIndex, ref addDevice, out outChannelIndex);
if (result != BS2ErrorCode.BS SDK SUCCESS)
     Console.WriteLine("Got error({0}).", result);
else
     Console.WriteLine("Call success.");
return result;
```
From: <https://kb.supremainc.com/kbtest/>- **BioStar 2 Device SDK**

Permanent link: **[https://kb.supremainc.com/kbtest/doku.php?id=en:bs2\\_addosdpstandarddevice](https://kb.supremainc.com/kbtest/doku.php?id=en:bs2_addosdpstandarddevice)**

Last update: **2023/02/28 15:39**